Représentation de courbes en dimension finie

Benjamin Auder

CEA - UPMC

17 mars 2010

<span id="page-0-0"></span>Thèse depuis  $02/2008$ 

Directeur de thèse : Gérard Biau (UPMC) Encadrant CEA : Bertrand Iooss (EDF)

Benjamin Auder (CEA - UPMC) and a Réduction de dimension 17 mars 2010 1/31

Cadre : durée de vie des cuves.

 $\rightarrow$  Diverses séquences d'accidents envisagées.

 $But:$  majorer la probabilité de chaque accident répertorié.

Cadre : durée de vie des cuves.

Modélisation

- $\rightarrow$  Diverses séquences d'accidents envisagées.
- $But:$  majorer la probabilité de chaque accident répertorié.

# Circuit secondair **Grand**

Méthodologie

Cadre : durée de vie des cuves.

- $\rightarrow$  Diverses séquences d'accidents envisagées.
- $But:$  majorer la probabilité de chaque accident répertorié.

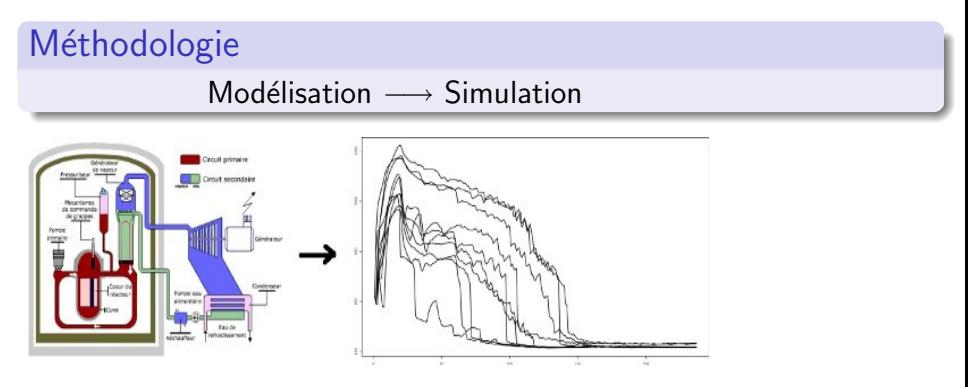

Cadre : durée de vie des cuves.

- $\rightarrow$  Diverses séquences d'accidents envisagées.
- $But:$  majorer la probabilité de chaque accident répertorié.

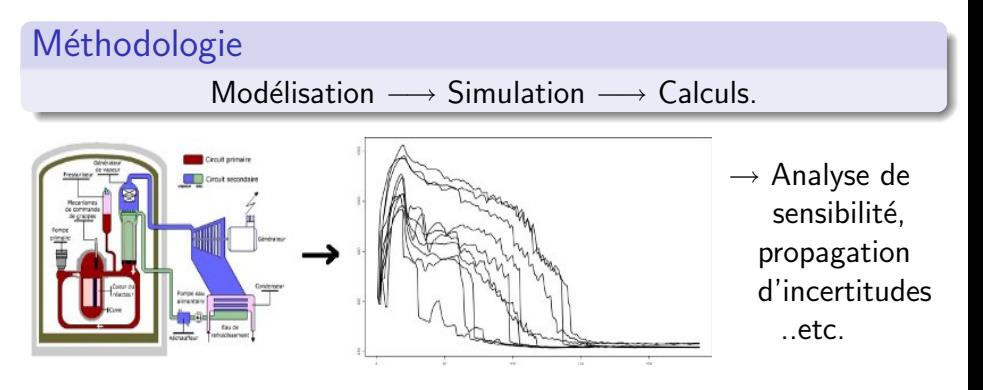

Cadre : durée de vie des cuves.

- $\rightarrow$  Diverses séquences d'accidents envisagées.
- $But:$  majorer la probabilité de chaque accident répertorié.

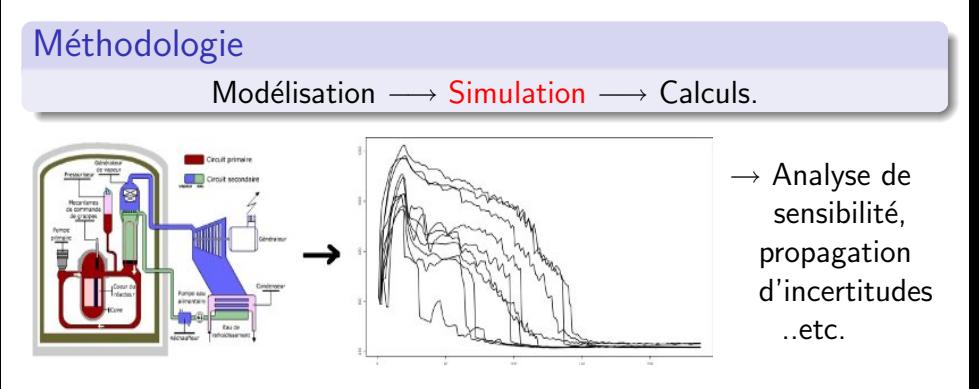

Améliorer la phase simulation, pour effectuer des calculs plus fiables

Code thermo-hydraulique CATHARE coûteux en temps

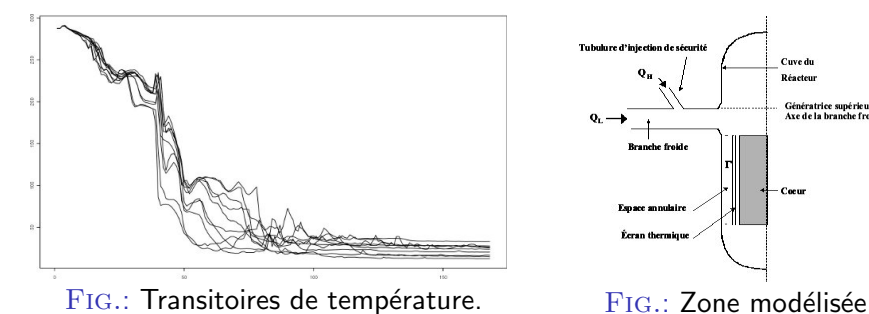

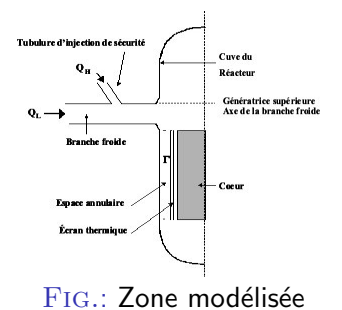

Benjamin Auder (CEA - UPMC) and the Réduction de dimension 17 mars 2010 17 mars 2010 17 mars 2010 17 mars 2010

#### Code thermo-hydraulique CATHARE coûteux en temps

• "boîte noire" ;

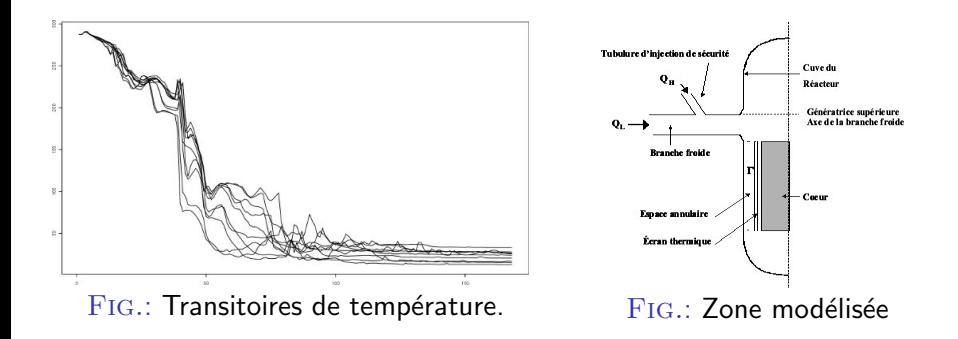

#### Code thermo-hydraulique CATHARE coûteux en temps

- "boîte noire" ;
- **·** paramètres d'entrée incertains.

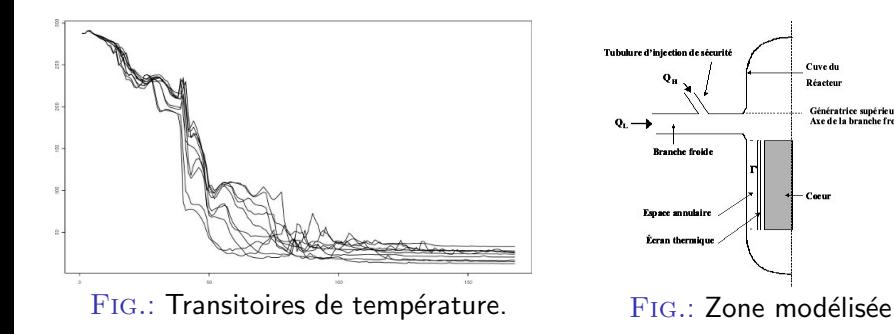

Cuve du Réacteur eneratrice suneri

#### Code thermo-hydraulique CATHARE coûteux en temps

- "boîte noire" ;
- **·** paramètres d'entrée incertains.

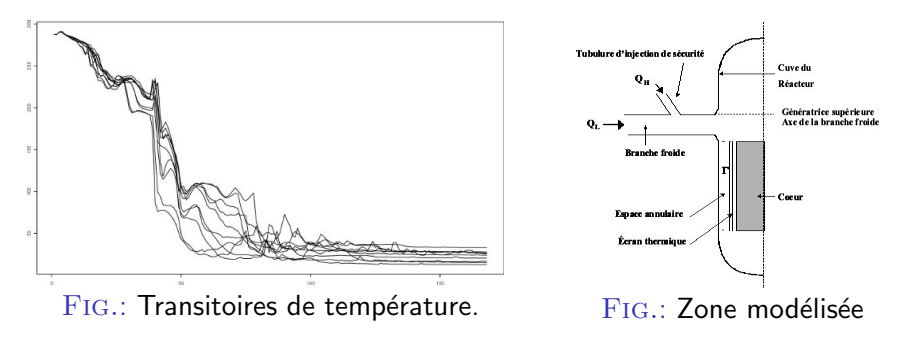

"Accélérer" l'exécution du code CATHARE

Solution ?

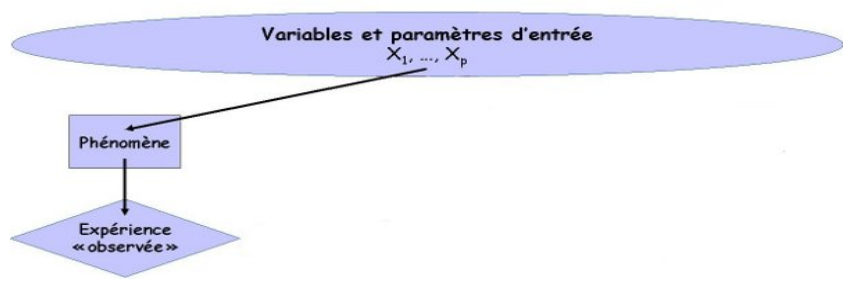

#### FIG.: Point de départ : phénomène physique.

marges d'incertitudes sur le phénomène

# Solution ?

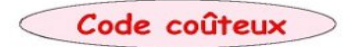

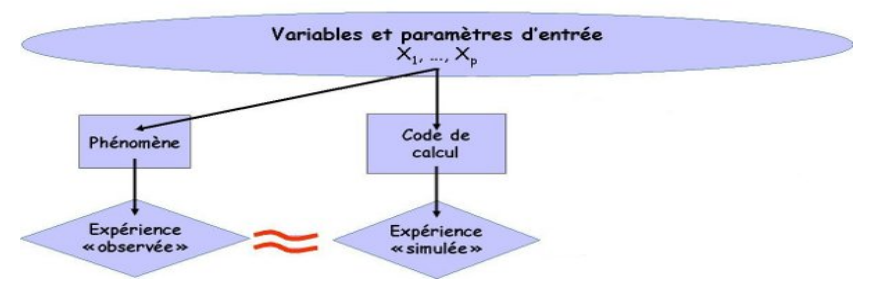

#### $FIG.: Code de calcul = simulation du phénomène.$

#### marges d'incertitudes sur le phénomène nécessitent beaucoup de résultats de code

# Solution : métamodèle

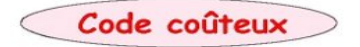

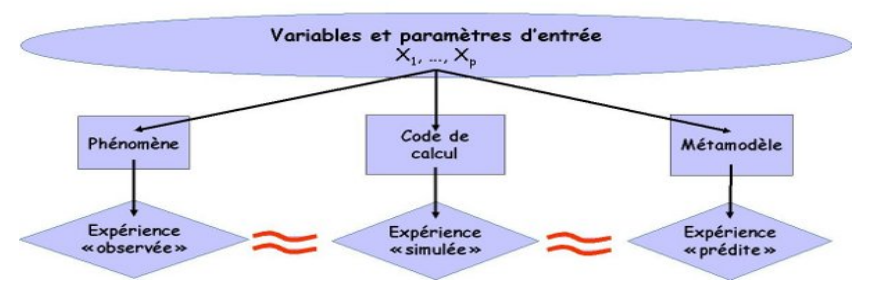

 $Fig.$ : Métamodèle  $=$  accélération des simulations.

marges d'incertitudes sur le phénomène nécessitent beaucoup de résultats de code obtenus avec un métamodèle  $(=$  modèle du code).

# Solution : métamodèle

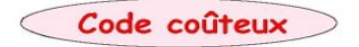

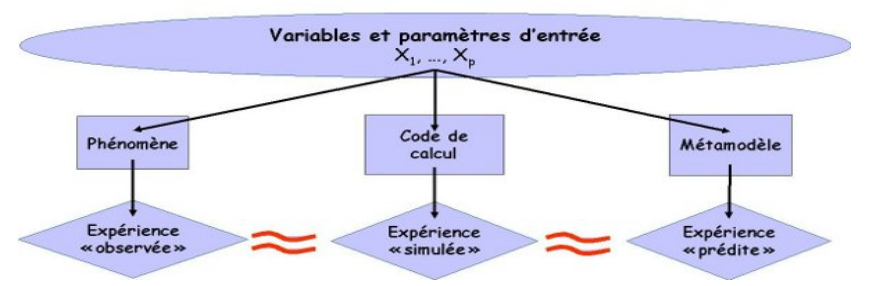

 $Fig.$ : Métamodèle  $=$  accélération des simulations.

marges d'incertitudes sur le phénomène nécessitent beaucoup de résultats de code obtenus avec un métamodèle  $(=$  modèle du code).

Construire un modèle du code CATHARE

## Résultats attendus

*n* couples  $(x_i, y_i)$  connus :

- Entrées  $x_i \in \mathbb{R}^p = \text{\'etat initial du système physical}$
- Sorties  $y_i \in C([a, b], \mathbb{R}) =$  évolution des paramètres.

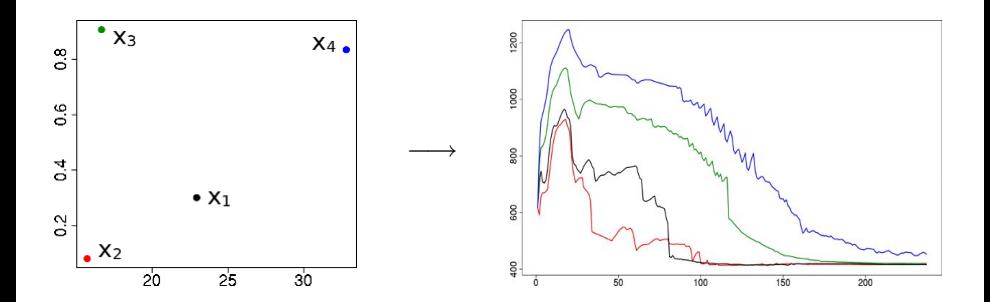

## Résultats attendus

*n* couples  $(x_i, y_i)$  connus :

- Entrées  $x_i \in \mathbb{R}^p = \text{\'etat initial du système physical}$
- Sorties  $y_i \in C([a, b], \mathbb{R}) =$  évolution des paramètres.

Objectif = prédiction de données fonctionnelles :

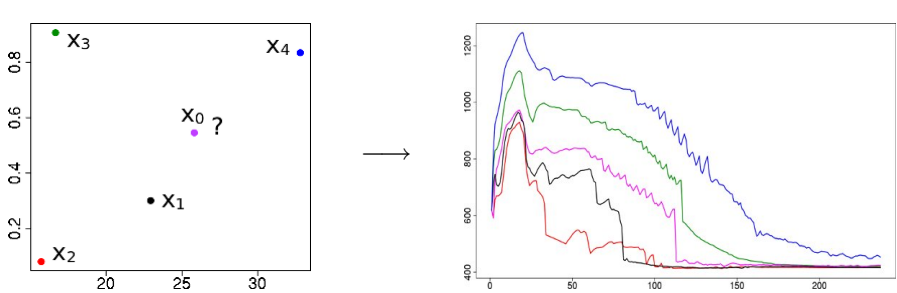

$$
y^{\text{new}} \simeq \varphi(x^{\text{new}}).
$$

## Résultats attendus

*n* couples  $(x_i, y_i)$  connus :

- Entrées  $x_i \in \mathbb{R}^p = \text{\'etat initial du système physical}$
- Sorties  $y_i \in C([a, b], \mathbb{R}) =$  évolution des paramètres.

Objectif = prédiction de données fonctionnelles :

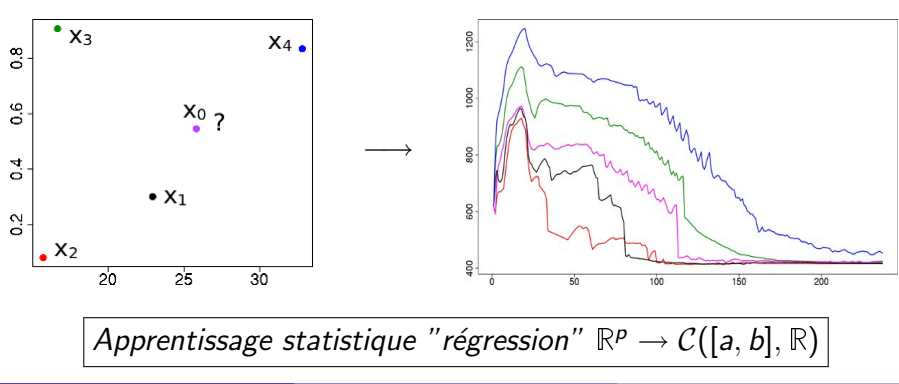

 $y^{\text{new}} \simeq \varphi(x^{\text{new}})$ .

Benjamin Auder (CEA - UPMC) Réduction de dimension 17 mars 2010 6 / 31

- **4** réduction de la dimension :
	- $r : \mathcal{C}([a, b], \mathbb{R}) \rightarrow \mathbb{R}^d$  (représentation);

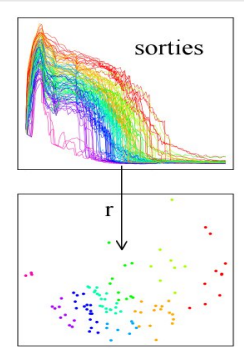

Benjamin Auder (CEA - UPMC) Réduction de dimension 17 mars 2010 6 / 31

- **4** réduction de la dimension :
	- $r : \mathcal{C}([a, b], \mathbb{R}) \rightarrow \mathbb{R}^d$  (représentation);

<sup>2</sup> apprentissage statistique classique :  $f: \mathbb{R}^p \text{ (entries)} \rightarrow \mathbb{R}^d \text{ (sorties réduites)}$  ;

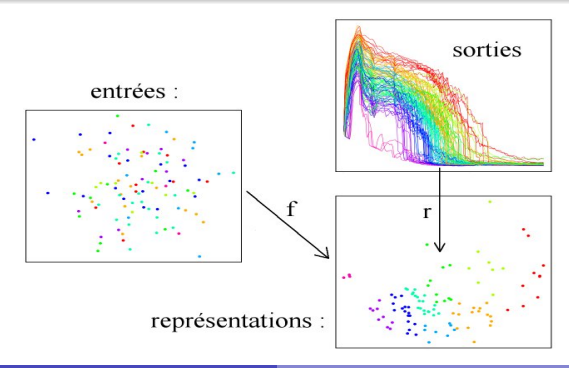

Benjamin Auder (CEA - UPMC) and a Réduction de dimension 17 mars 2010 6 / 31

- **4** réduction de la dimension :
	- $r : \mathcal{C}([a, b], \mathbb{R}) \rightarrow \mathbb{R}^d$  (représentation);

<sup>2</sup> apprentissage statistique classique :  $f: \mathbb{R}^p \text{ (entries)} \rightarrow \mathbb{R}^d \text{ (sorties réduites)}$  ;

<sup>3</sup> paramétrage de la variété :

 $R: \mathbb{R}^d \to \mathcal{C}([a, b], \mathbb{R})$  (reconstruction).

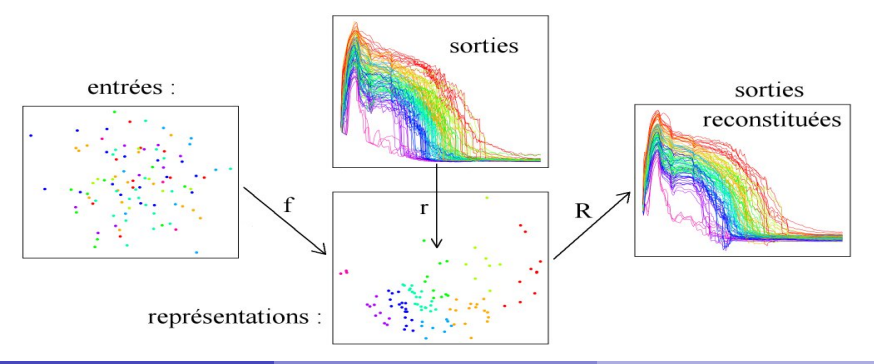

Benjamin Auder (CEA - UPMC) and a Réduction de dimension 17 mars 2010 6 / 31

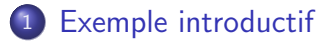

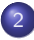

#### Dimension réduite "pas à pas"

- [Local PCA Manifold Learning \(Zhan et al., 2008\)](#page-40-0)
- [Riemannian Manifold Learning \(T. Lin & H. Zha, 2006\)](#page-49-0)
- ["Local Riemannian Manifold Learning"](#page-56-0)

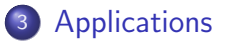

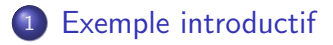

#### Dimension réduite "pas à pas"

- [Local PCA Manifold Learning \(Zhan et al., 2008\)](#page-40-0)
- [Riemannian Manifold Learning \(T. Lin & H. Zha, 2006\)](#page-49-0)
- <span id="page-22-0"></span>["Local Riemannian Manifold Learning"](#page-56-0)

#### **[Applications](#page-62-0)**

# Données brutes

- $\rightarrow$  rien de très clair ...
	- a priori 6 dimensions

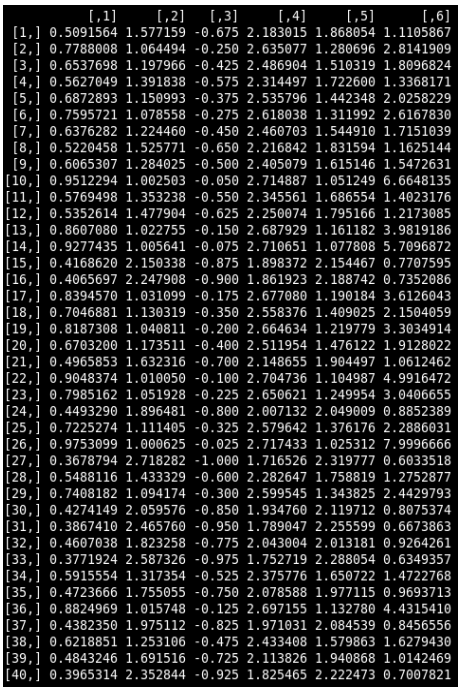

# Données brutes

- $\rightarrow$  rien de très clair . . .
	- a priori 6 dimensions

représentation en dimension réduite ?

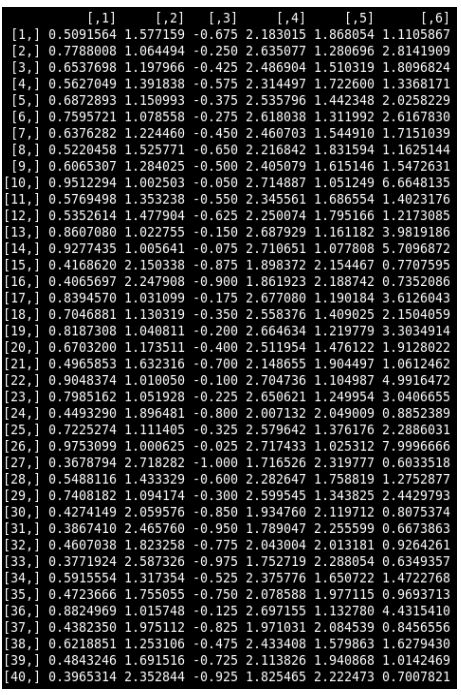

# 1<sup>ere</sup> approche : ACP

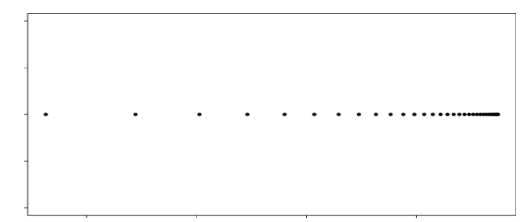

FIG.: Décomposition ACP à une composante : insuffisant

# 1<sup>ere</sup> approche : ACP

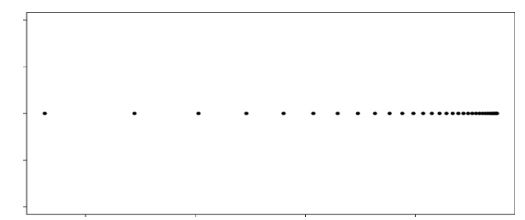

FIG.: Décomposition ACP à une composante : insuffisant

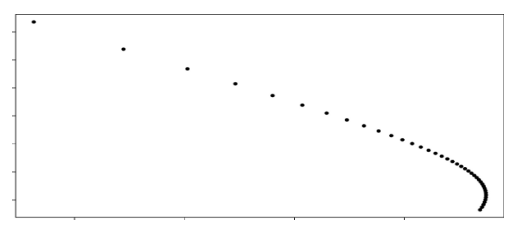

FIG.: Décomposition ACP à deux composantes : "OK"

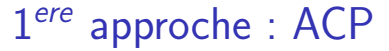

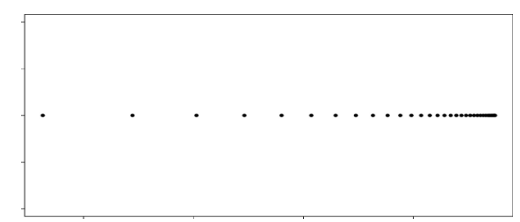

FIG.: Décomposition ACP à une composante : insuffisant

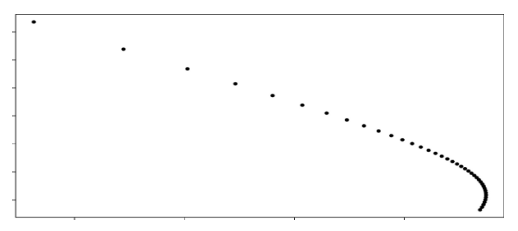

FIG.: Décomposition ACP à deux composantes : "OK"

#### "Donc" deux dimensions ?

Benjamin Auder (CEA - UPMC) and a Réduction de dimension 17 mars 2010 10 / 31

# Révélation

réordonnancement

 $\Rightarrow$  une structure émerge

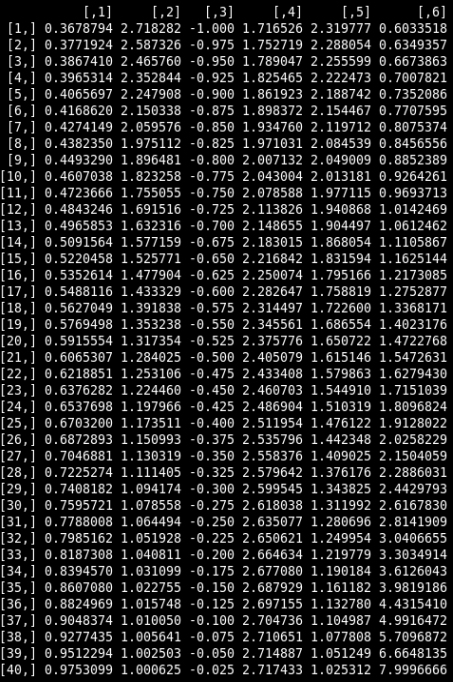

# Révélation

réordonnancement

 $\Rightarrow$  une structure émerge

fonction génératrice :

$$
t \mapsto (e^{-t}, e^{t^2}, -t, e^{\cos t},
$$

$$
e^{\sin t}, \frac{1}{\tan t + 0.1}),
$$

aux points  $t = 1/40, 2/40, \ldots, 1$ .

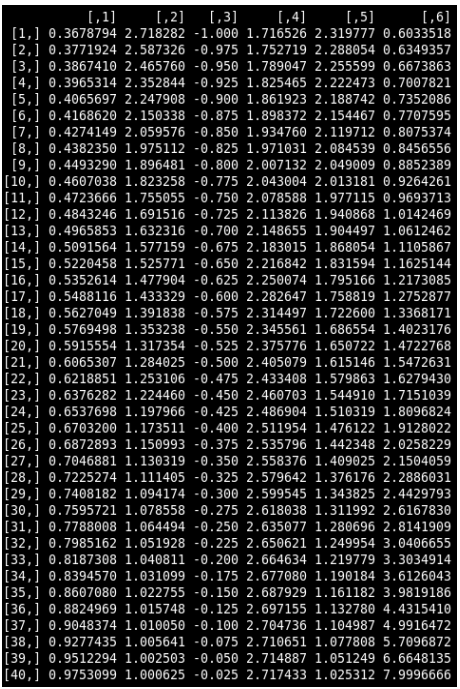

## En une dimension

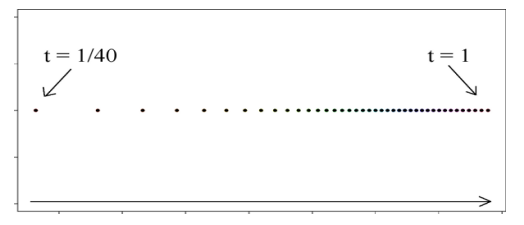

FIG.: Réduction de dimension non linéaire : une composante suffit.

## En une dimension

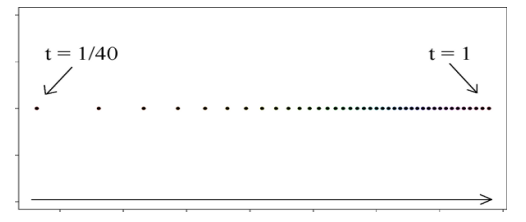

FIG.: Réduction de dimension non linéaire : une composante suffit.

#### Hypothèse

Les courbes en sortie ont une structure de variété

- éventuellement non linéaire
- $\Rightarrow$  décomposition sur une base  $=$  sous-optimal.

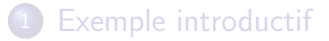

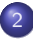

#### Dimension réduite "pas à pas"

- [Local PCA Manifold Learning \(Zhan et al., 2008\)](#page-40-0)
- [Riemannian Manifold Learning \(T. Lin & H. Zha, 2006\)](#page-49-0)
- <span id="page-32-0"></span>["Local Riemannian Manifold Learning"](#page-56-0)

#### **[Applications](#page-62-0)**

## Vers une représentation "optimale"

- = Transformer l'ensemble des sorties du code  $\mathcal{Y} \subset \mathcal{C}([a, b], \mathbb{R})$ :
	- $r : \mathcal{C}([a, b], \mathbb{R}) \rightarrow \mathbb{R}^d, \quad \text{ avec } d \text{ le plus petit possible }$  $y_i \mapsto z_i$

# Vers une représentation "optimale"

= Transformer l'ensemble des sorties du code  $\mathcal{Y} \subset \mathcal{C}([a, b], \mathbb{R})$ :  $r : \mathcal{C}([a, b], \mathbb{R}) \rightarrow \mathbb{R}^d, \quad \text{ avec } d \text{ le plus petit possible }$  $y_i \mapsto z_i$ 

..sous contraintes :

- conservation des voisinages;
- conservation des distances.

# Vers une représentation "optimale"

- $=$  Transformer l'ensemble des sorties du code  $\mathcal{Y} \subset \mathcal{C}([a, b], \mathbb{R})$ :  $r : \mathcal{C}([a, b], \mathbb{R}) \rightarrow \mathbb{R}^d, \quad \text{ avec } d \text{ le plus petit possible }$  $y_i \mapsto z_i$
- ..sous contraintes :
	- conservation des voisinages;
	- conservation des distances.

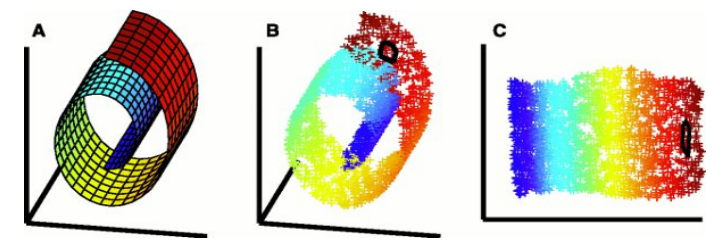

FIG.: carte 2D du jeu de données swissroll
# Etapes ´

distances euclidiennes  $\leftarrow$  distances géodésiques.

## **Étapes**

distances euclidiennes  $\leftarrow$  distances géodésiques.

 $\bullet$  Géométrie locale : graphe des k plus proches voisins.

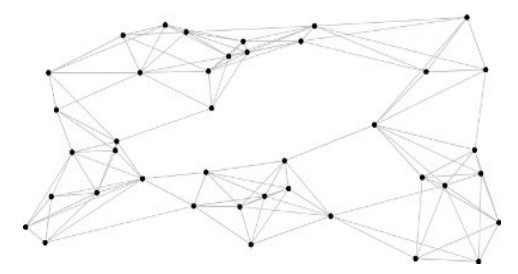

 $FIG.:$  Représentation des données dans un graphe; sommets  $= y_i$ , arêtes  $= \|y_i - y_j\|_2$ .

Benjamin Auder (CEA - UPMC) Réduction de dimension 17 mars 2010 15 / 31

## **Étapes**

distances euclidiennes  $\leftarrow$  distances géodésiques.

- $\bullet$  Géométrie locale : graphe des k plus proches voisins.
- ? Estimation de la dimension : basée sur  $\mathbb{P}(Y \in B(y,r)) \propto r^d$ .

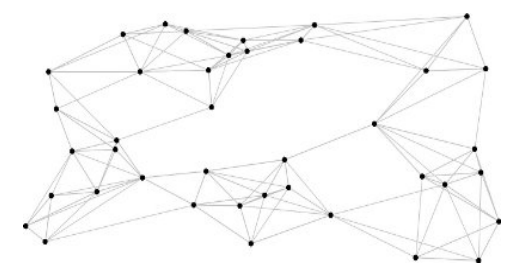

 $FIG.:$  Représentation des données dans un graphe; sommets  $= y_i$ , arêtes  $= \|y_i - y_j\|_2$ .

## **Etapes**

distances euclidiennes  $\leftarrow$  distances géodésiques.

- **1** Géométrie locale : graphe des k plus proches voisins.
- ? Estimation de la dimension : basée sur  $\mathbb{P}(Y \in B(y,r)) \propto r^d$ .
- <sup>3</sup> Représentation en dimension d selon les contraintes.

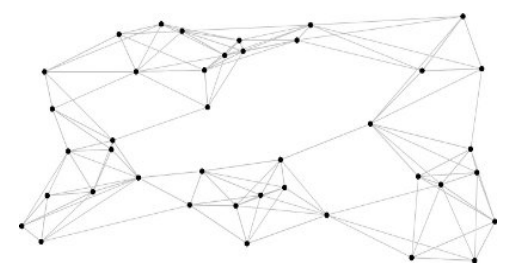

 $FIG.:$  Représentation des données dans un graphe;

sommets = 
$$
y_i
$$
, arêtes =  $||y_i - y_j||_2$ .

Benjamin Auder (CEA - UPMC) and a Réduction de dimension 17 mars 2010 15 / 31

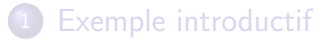

#### Dimension réduite "pas à pas" [Local PCA Manifold Learning \(Zhan et al., 2008\)](#page-40-0) • [Riemannian Manifold Learning \(T. Lin & H. Zha, 2006\)](#page-49-0)

<span id="page-40-0"></span>["Local Riemannian Manifold Learning"](#page-56-0)

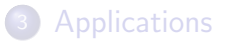

## **Description**

"Traversal Sequence of Local Neighborhoods" :

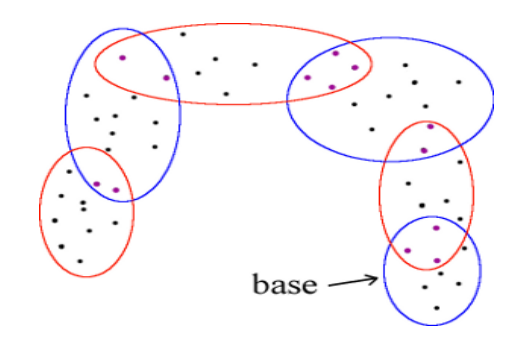

■ trouver une suite  $C_1, \ldots, C_m \subset \{1, \ldots, n\}$  vérifiant :

- $\triangleright$  les C<sub>i</sub> sont des voisinages du type k-ppv;
- $\triangleright$  ∪<sub>i=1..m</sub>C<sub>i</sub> recouvre toutes les données;
- $\triangleright \forall i > 1, \#(\cup_{i < i} C_i \cap C_i) \simeq \alpha \# C_i(\alpha \in ]0,1[$ ;

## **Description**

"Traversal Sequence of Local Neighborhoods" :

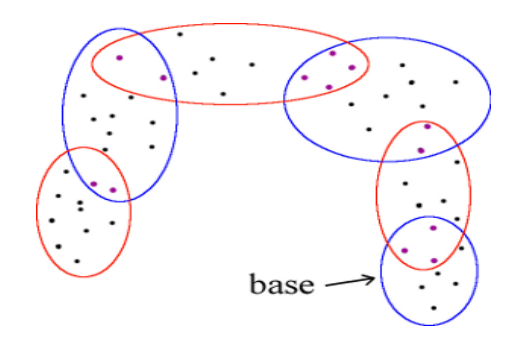

■ trouver une suite  $C_1, \ldots, C_m \subset \{1, \ldots, n\}$  vérifiant :

- $\triangleright$  les C<sub>i</sub> sont des voisinages du type k-ppv;
- $\triangleright$  ∪<sub>i=1</sub>  $mC_i$  recouvre toutes les données;
- $\triangleright \forall i > 1, \#(\cup_{i < i} C_i \cap C_i) \simeq \alpha \# C_i(\alpha \in ]0,1[$ ;
- 2 ACP locale sur chaque  $C_i \rightarrow$  coordonnées locales;

## **Description**

"Traversal Sequence of Local Neighborhoods" :

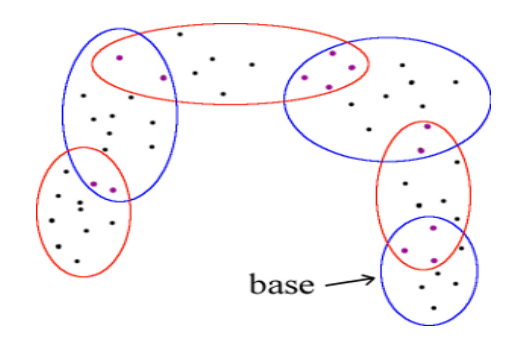

■ trouver une suite  $C_1, \ldots, C_m \subset \{1, \ldots, n\}$  vérifiant :

- $\triangleright$  les C<sub>i</sub> sont des voisinages du type k-ppv;
- $\triangleright$  ∪<sub>i=1..m</sub>C<sub>i</sub> recouvre toutes les données;
- $\triangleright \forall i > 1, \#(\cup_{i < i} C_i \cap C_i) \simeq \alpha \# C_i(\alpha \in ]0,1[$ ;
- **2** ACP locale sur chaque  $C_i$  → coordonnées locales;
- transformations affines  $\rightarrow$  coordonnées globales.

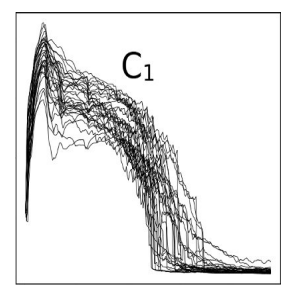

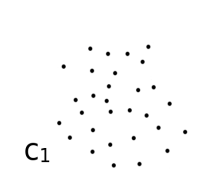

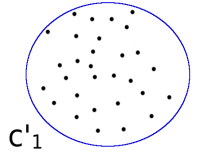

FIG.: données FIG.: coord. locales FIG.: coord. globales

**1** ACP sur  $C_1 \rightarrow$  coord. locales  $c_1$ ; on pose  $c_1^\prime=c_1$  (coord. globales);

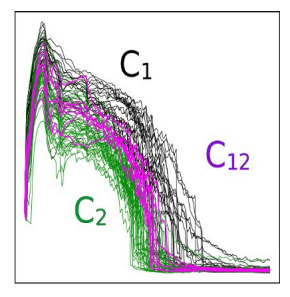

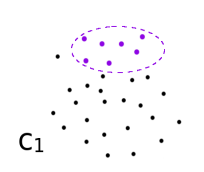

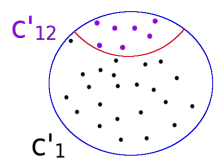

 $FIG.:$  données  $FIG.:$  coord. locales  $FIG.:$  coord. globales

**1** ACP sur  $C_1 \rightarrow$  coord. locales  $c_1$ ; on pose  $c_1^\prime=c_1$  (coord. globales); ?  $c'_1$  contient les coord. globales de  $C_1 \cap C_2$ , notées  $c'_{12}$ ;

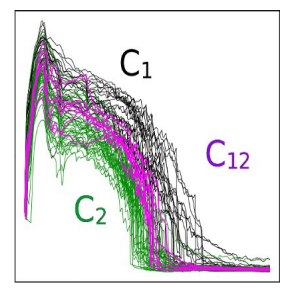

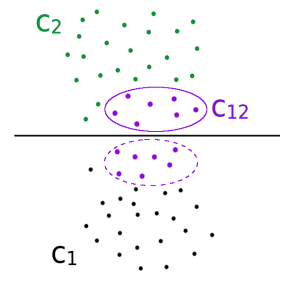

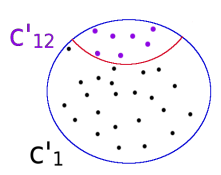

 $FIG.:$  données  $FIG.:$  coord. locales  $FIG.:$  coord. globales

**1** ACP sur  $C_1 \rightarrow$  coord. locales  $c_1$ ; on pose  $c_1^\prime=c_1$  (coord. globales); ?  $c'_1$  contient les coord. globales de  $C_1 \cap C_2$ , notées  $c'_{12}$ ; **3** ACP sur  $C_2 \rightarrow$  coord. locales  $c_2$ :

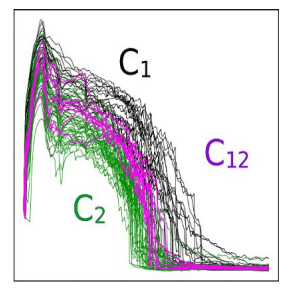

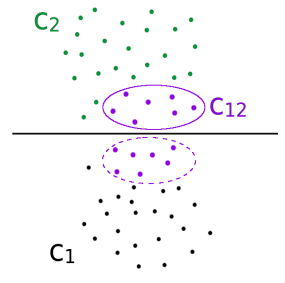

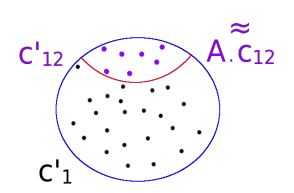

 $FIG.:$  données  $FIG.:$  coord. locales  $FIG.:$  coord. globales

**1** ACP sur  $C_1 \rightarrow$  coord. locales  $c_1$ ; on pose  $c_1^\prime=c_1$  (coord. globales); ?  $c'_1$  contient les coord. globales de  $C_1 \cap C_2$ , notées  $c'_{12}$ ; **3** ACP sur  $C_2 \rightarrow$  coord. locales  $c_2$ ;  $\bullet\,$  recherche d'une transformation affine  $A$  telle que  $Ac_{12}\simeq c'_{12}$  ;

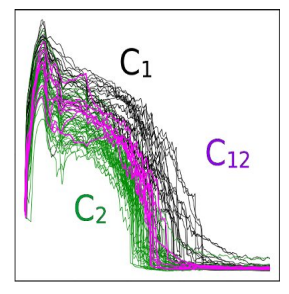

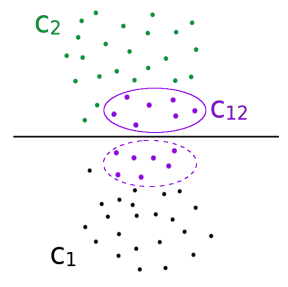

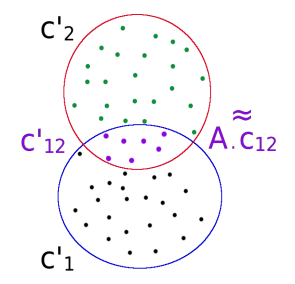

 $FIG.:$  données  $FIG.:$  coord. locales  $FIG.:$  coord. globales

**1** ACP sur  $C_1 \rightarrow$  coord. locales  $c_1$ ; on pose  $c_1^\prime=c_1$  (coord. globales); ?  $c'_1$  contient les coord. globales de  $C_1 \cap C_2$ , notées  $c'_{12}$ ; **3** ACP sur  $C_2 \rightarrow$  coord. locales  $c_2$ ;  $\bullet\,$  recherche d'une transformation affine  $A$  telle que  $Ac_{12}\simeq c'_{12}$  ;  $\bullet$  application de  $A$  sur les points de  $\mathit{C}_2 \setminus \mathit{C}_1 \rightarrow \mathit{c}_2'$  ; retour en 2. avec  $c'_2$  ... etc.

Benjamin Auder (CEA - UPMC) and a Réduction de dimension 18 / 17 mars 2010 18 / 31

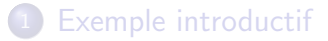

#### Dimension réduite "pas à pas" [Local PCA Manifold Learning \(Zhan et al., 2008\)](#page-40-0) [Riemannian Manifold Learning \(T. Lin & H. Zha, 2006\)](#page-49-0) ["Local Riemannian Manifold Learning"](#page-56-0)

#### **[Applications](#page-62-0)**

<span id="page-49-0"></span>Benjamin Auder (CEA - UPMC) Réduction de dimension 17 mars 2010 19 / 31

RML  $\simeq$  conservation des angles *et* des distances géodésiques.

 $\bullet$  choisir une courbe origine  $y_0$  parmi les  $y_i$ , (p.ex. la moyenne);

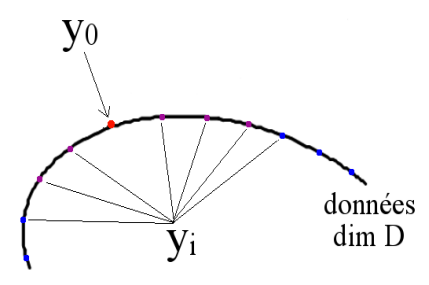

 $FIG.:$  Courbe origine  $v_0$ 

RML  $\simeq$  conservation des angles *et* des distances géodésiques.

 $\bullet$  choisir une courbe origine  $y_0$  parmi les  $y_i$ , (p.ex. la moyenne); **2** déterminer une base locale  $Q_0 = (e_1, \ldots, e_d)$  de l'espace tangent en  $y_0$  (ACP sur les points du voisinage);

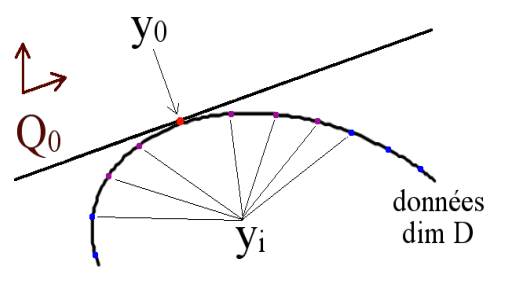

FIG.: Plan tangent en  $y_0$  + base locale  $Q_0$ 

Benjamin Auder (CEA - UPMC) and a Réduction de dimension 17 mars 2010 20 / 31

RML  $\simeq$  conservation des angles *et* des distances géodésiques.

- $\bullet$  choisir une courbe origine  $y_0$  parmi les  $y_i$ , (p.ex. la moyenne);
- **2** déterminer une base locale  $Q_0 = (e_1, \ldots, e_d)$  de l'espace tangent en  $y_0$  (ACP sur les points du voisinage);
- $\bullet$  calculer les coordonnées  $z_i$  des courbes  $y_i$  "proches" de  $y_0$  en projetant sur la base  $Q_0$ ,

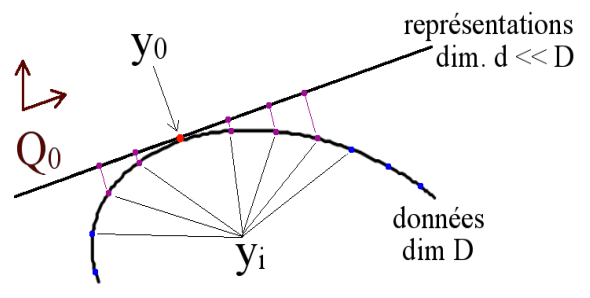

FIG.: Coordonnées  $z_i$  sur le plan tangent

Benjamin Auder (CEA - UPMC) and a Réduction de dimension 17 mars 2010 20 / 31

RML  $\simeq$  conservation des angles *et* des distances géodésiques.

- $\bullet$  choisir une courbe origine  $y_0$  parmi les  $y_i$ , (p.ex. la moyenne);
- **2** déterminer une base locale  $Q_0 = (e_1, \ldots, e_d)$  de l'espace tangent en  $y_0$  (ACP sur les points du voisinage);
- $\bullet$  calculer les coordonnées  $z_i$  des courbes  $y_i$  "proches" de  $y_0$  en projetant sur la base  $Q_0$ ,
- $\bullet$  puis en normalisant pour vérifier  $||y y_0|| = ||x x_0||$ .

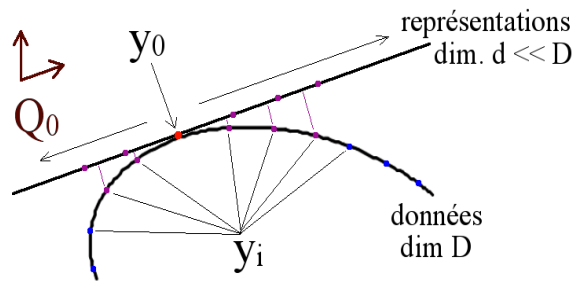

FIG.: Normalisation des coordonnées  $z_i$ 

## "Loin" de  $y_0$

*Étape 4* : pour y éloigné de  $y_0$ ,

- $y_p$  = prédecesseur de y sur un plus court chemin issu de  $y_0$
- $y_{i_1},\ldots,y_{i_d}=$  voisins de  $y_p$  déjà traités (parcours en largeur)

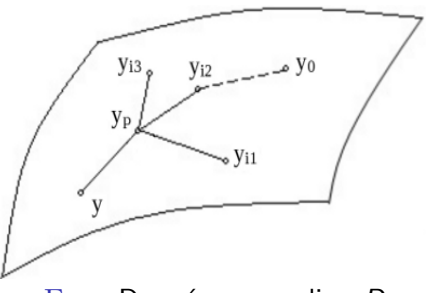

FIG.: Données  $y_i$  en dim. D

## $"$ Loin" de  $y_0$

*Étape 4* : pour y éloigné de  $y_0$ ,

- $y_p$  = prédecesseur de y sur un plus court chemin issu de  $y_0$
- $y_{i_1},\ldots,y_{i_d}=$  voisins de  $y_p$  déjà traités (parcours en largeur)

### $z = r(y)$  calculé

en conservant au mieux les angles :  $\widehat{zz_pz_{i_j}}\simeq \widehat{y\mathsf{y}_p\mathsf{y}_{i_j}}$  ;

• sous la contrainte 
$$
||y - y_p|| = ||z - z_p||
$$
.

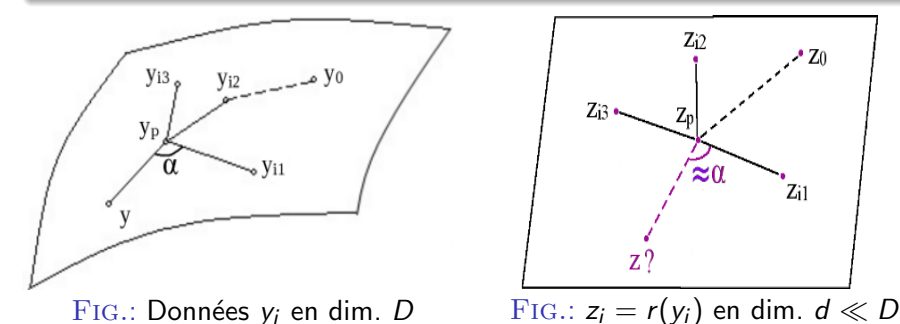

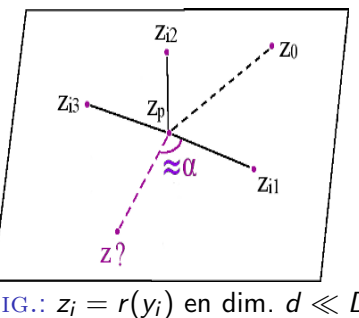

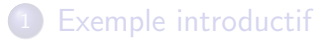

#### Dimension réduite "pas à pas"

[Local PCA Manifold Learning \(Zhan et al., 2008\)](#page-40-0) • [Riemannian Manifold Learning \(T. Lin & H. Zha, 2006\)](#page-49-0)

<span id="page-56-0"></span>["Local Riemannian Manifold Learning"](#page-56-0)

#### **[Applications](#page-62-0)**

#### RML : combien de projections sur le plan tangent ?

- · Pas assez : imprécisions accumulées.
- **•** Trop : simplification excessive de la surface.

#### RML : combien de projections sur le plan tangent ?

- Pas assez : imprécisions accumulées.
- **•** Trop : simplification excessive de la surface.

## LPcaML : qualité de l'approximation ACP locale ?

Choix délicat du nombre de voisins ...

#### RML : combien de projections sur le plan tangent ?

- · Pas assez : imprécisions accumulées.
- **•** Trop : simplification excessive de la surface.

#### LPcaML : qualité de l'approximation ACP locale ? Choix délicat du nombre de voisins ...

"Nouvel" algorithme

LPcaML, en remplaçant les ACP par RML.

#### RML : combien de projections sur le plan tangent ?

- Pas assez : imprécisions accumulées.
- **•** Trop : simplification excessive de la surface.

#### LPcaML : qualité de l'approximation ACP locale ?

Choix délicat du nombre de voisins ...

#### "Nouvel" algorithme

LPcaML, en remplaçant les ACP par RML.

- Nombre de voisins initial minimal.
- Meilleures approximations locales.

## **Exemples**

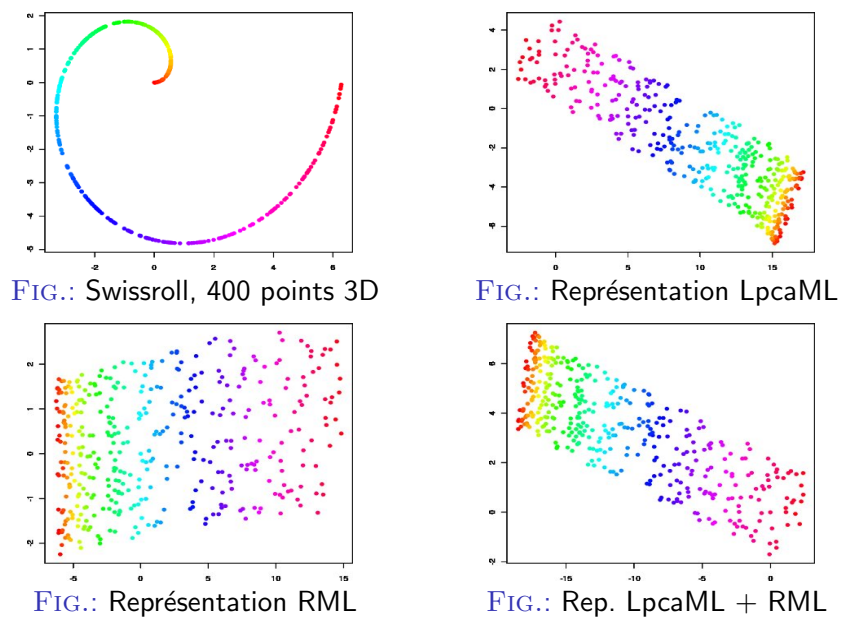

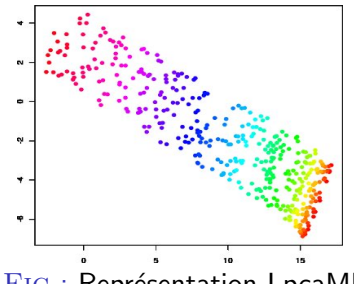

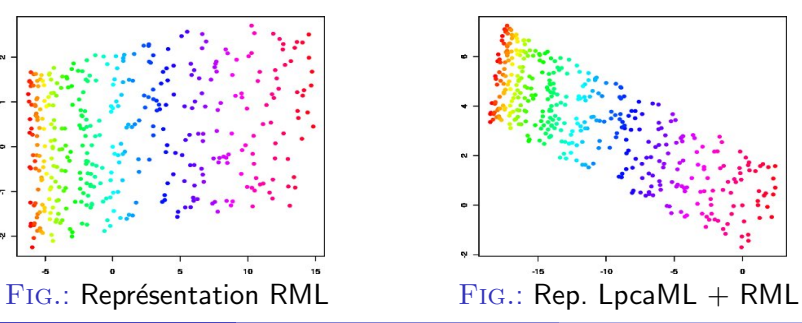

Benjamin Auder (CEA - UPMC) Réduction de dimension 17 mars 2010 24 / 31

#### **[Exemple introductif](#page-22-0)**

#### Dimension réduite "pas à pas"

- [Local PCA Manifold Learning \(Zhan et al., 2008\)](#page-40-0)
- [Riemannian Manifold Learning \(T. Lin & H. Zha, 2006\)](#page-49-0)
- <span id="page-62-0"></span>["Local Riemannian Manifold Learning"](#page-56-0)

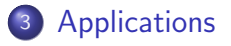

#### Test I - température "facile"

100 simulations, 4 dimensions en entrée, 168 points de discrétisation. dimension estimée :  $4$ 

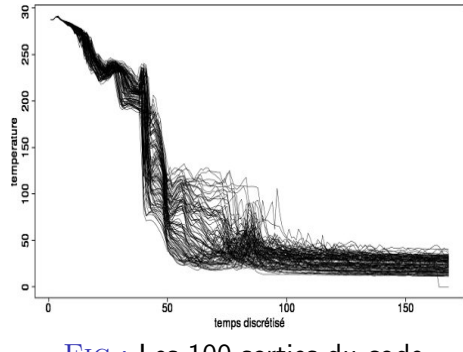

Fig.: Les 100 sorties du code

#### Test I - température "facile"

100 simulations, 4 dimensions en entrée. 168 points de discrétisation. dimension estimée :  $4$ 

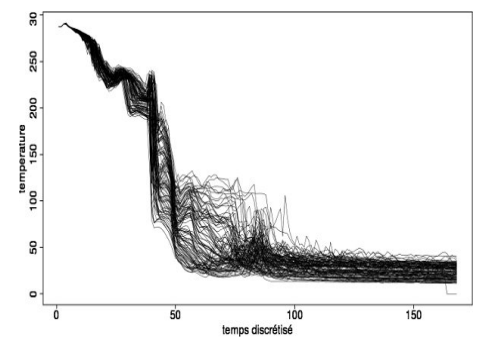

Fig.: Les 100 sorties du code

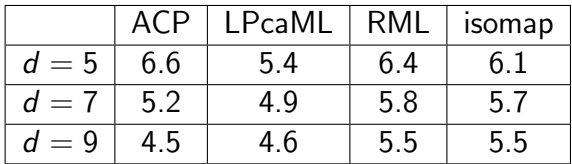

TAB.: Erreur moyenne  $L_2$  en fonction de d.

Benjamin Auder (CEA - UPMC) Réduction de dimension 17 mars 2010 26 / 31

## Courbes résultats  $(d = 4)$

Courbes en noir,  $\pm$  écart-type en bleu.

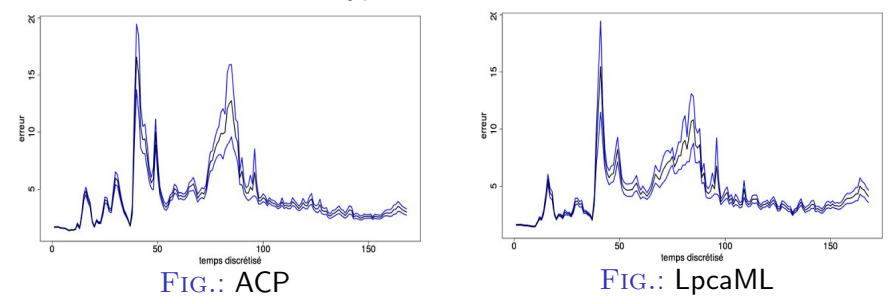

### Courbes résultats  $(d = 4)$

Courbes en noir,  $\pm$  écart-type en bleu.

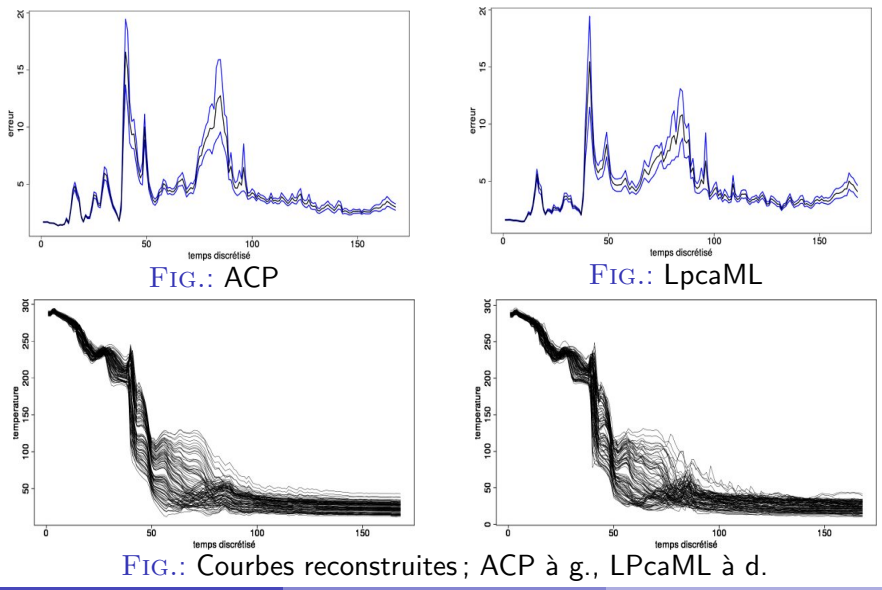

Benjamin Auder (CEA - UPMC) Réduction de dimension 17 mars 2010 27 / 31

### Test II - température "difficile"

600 simulations, 11 dimensions en entrée, 1039 points de discrétisation. dimension estimée  $\cdot$  7

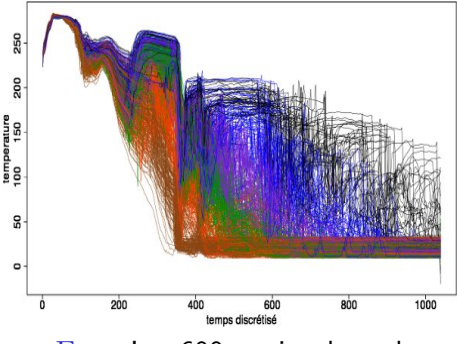

Fig.: Les 600 sorties du code

## Test II - température "difficile"

600 simulations, 11 dimensions en entrée, 1039 points de discrétisation. dimension estimée  $\cdot$  7

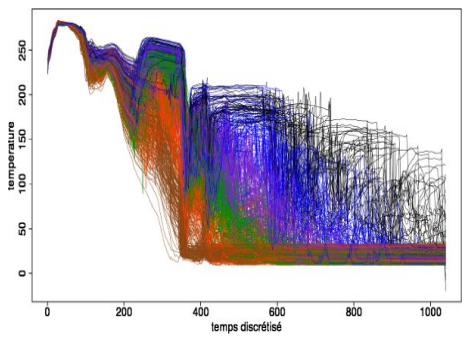

Fig.: Les 600 sorties du code

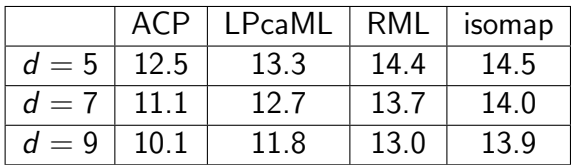

TAB.: Erreur moyenne  $L_2$  en fonction de d.

#### Courbes d'erreur pour  $d = 7$ Courbes en noir,  $\pm$  écart-type en bleu.

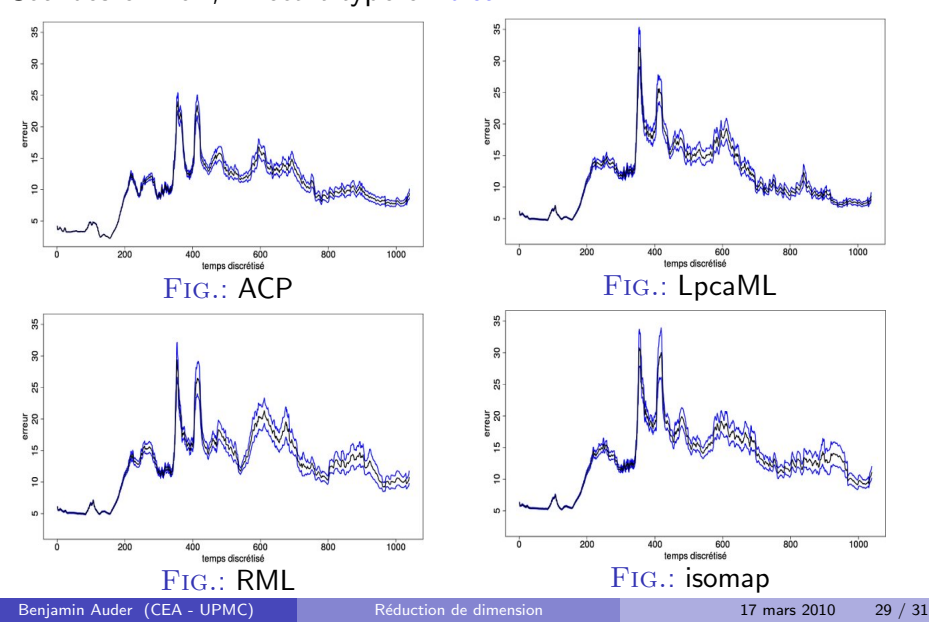

#### Courbes reconstruites  $(d = 7)$ Noir : vraie courbe; bleu : LPcaML; rouge : ACP.

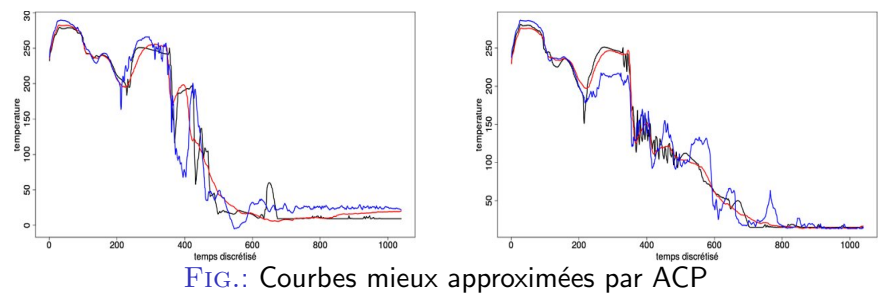

#### Courbes reconstruites  $(d = 7)$ Noir : vraie courbe; bleu : LPcaML; rouge : ACP.

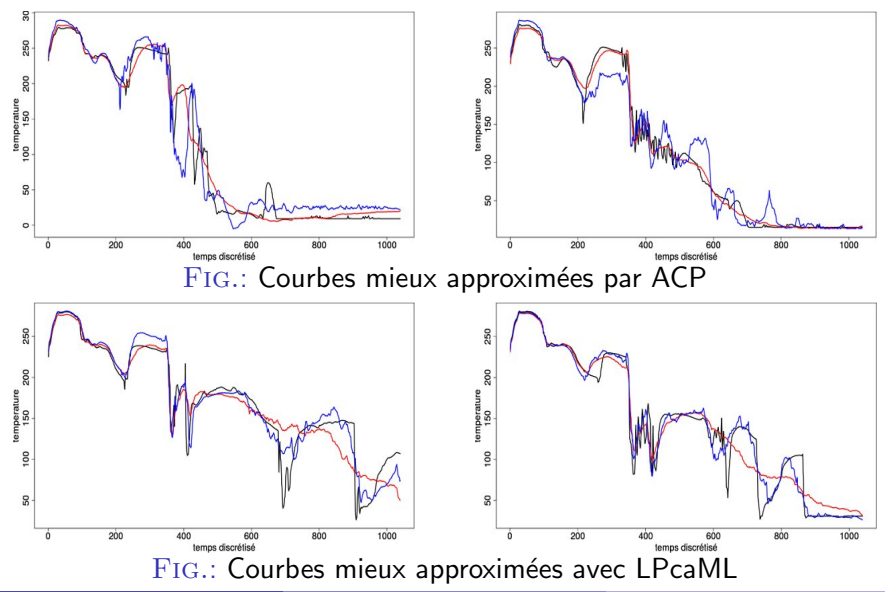

Benjamin Auder (CEA - UPMC) and a Réduction de dimension 17 mars 2010 30 / 31
Réduction non linéaire parfois mieux adaptée (quand ?)

Réduction non linéaire parfois mieux adaptée (quand ?)

- $\rightarrow$  Principaux paramètres à optimiser (automatiquement ?)
	- nombre de plus proches voisins ;
	- fraction de recouvrement des voisinages ;

Réduction non linéaire parfois mieux adaptée (quand ?)

- $\rightarrow$  Principaux paramètres à optimiser (automatiquement ?)
	- nombre de plus proches voisins ;
	- fraction de recouvrement des voisinages ;

Fonction de reconstruction  $R$  à adapter aux algorithmes.

Réduction non linéaire parfois mieux adaptée (quand ?)

- $\rightarrow$  Principaux paramètres à optimiser (automatiquement ?)
	- nombre de plus proches voisins ;
	- fraction de recouvrement des voisinages;

Fonction de reconstruction  $R$  à adapter aux algorithmes.

#### Méthode alternative à explorer

Courbes, surfaces principales "fonctionnelles"

Exemple de surface principale en 2D :

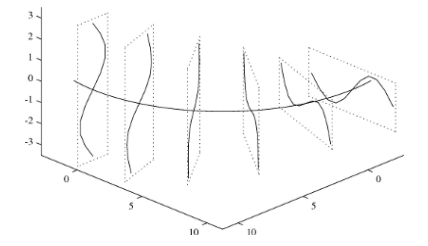